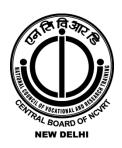

National Council of Vocational and Research Training
NewDelhi-110058

# COMPUTER AND INFORMATION TECHNOLOGY

Course Code: COM 1328

CERIFICATE IN TALLY WITH GST

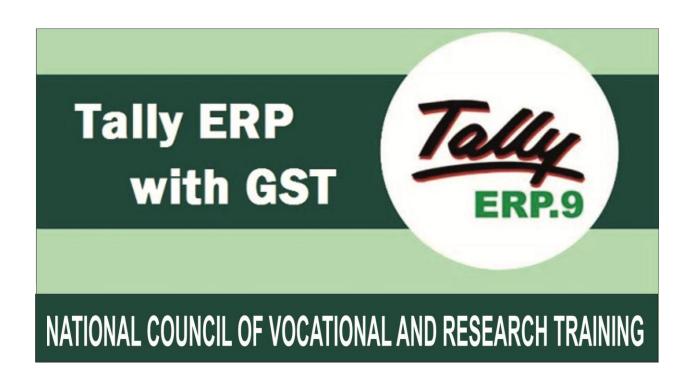

DETAILED SYLLABUS
FOR COMPUTER TRAINING CENTRE

| COURSE TITLE  | CERIFICATE IN TALLY WITH GST |
|---------------|------------------------------|
| COURSE CODE   | COM - 1328                   |
| MEDIUM        | ENGLISH                      |
| QUALIFICATION | +2 and above                 |
| DURATION      | THREE MONTHS                 |
| CLASS TIMES   | 10:00am – 04:00pm            |

#### **MARK ALLOTMENT**

| THEORY        | 100 Marks |
|---------------|-----------|
| PRACTICAL     | 100 Marks |
| INTERNAL      | 100 Marks |
| TOTAL MARKS   | 300 Marks |
| PASSING MARKS | 40/100    |

| CERIFICATE IN TALLY WITH GST |                     |
|------------------------------|---------------------|
| PAPER I                      | Tally ERP9 with GST |

## PAPER I Tally ERP9 with GST

## **Tally GST**

Meaning of Accounting – Definition of Accounting- Features of accounting-objectives of accounting-Book keeping and accounting- Advantages and limitations of accounting.

#### **MODULE -1**

Introduction to Accounting Definition – Types of Accounts – Classification of Accounts Rules of Accounting – Journal – Ledger – Journalizing - Ledger posting – Balancing – Trial balance Final Accounts, Final Accounts with Adjustments . Introduction to computerized accounting: computerized accounting Vs. Manual accounting-Tally 9-Features of Tally-Screen components-Creation of company – selecting a company – altering/ modifying company creation details – deleting a company – F11 Features- F 12 configuration

### **MODULE-2**

Accounts and Vouchers –Account groups: – Pre defined groups creating single & multiple groups - creation of primary account groups – creating ledger accounts in single &multiple – displaying, altering and deleting account groups and ledgers – Accounting vouchers – entering transactions in accounting vouchers – bill wise details – altering and deleting a voucher entry – creating new voucher types – modifying an existing voucher – bank reconciliation statement –

balance sheet – profit and loss account – trial balance – day books – account books – statement of accounts – list of accounts

#### **MODULE -3**

Voucher Type: Type of vouchers – Creating/Customizing new voucher type-Displaying voucher type-Alerting voucher type-Deletion of voucher type

### **MODULE -4**

Accounts with inventory: — Enabling F11 and F12 — stock category — stock group — single / multiple creation of stock category and stock group — creation of units of measurement — creating single / multiple stock items — creating godowns — displaying, altering and deleting stock groups, units, items and godowns — cost categories — cost centers — creating cost categories and cost centers — displaying, altering and deleting cost categories and cost centers — purchase / sales orders — inventory vouchers — using inventory vouchers — using accounting vouchers with inventory details (invoice mode ) — inventory reports — stock summary — inventory books — statement of inventory.

#### **MODULE-5**

Introduction of GST- CGST, SGST, IGST, Activating GST, GST ledgers, party ledger creation with GST, Purchase (Inward Supply) & sales (Outward Supply) under GST

#### **MODULE-6**

Manufacturing, budget and currency: - Manufacturing- Bill of Materials-Manufacturing Journal-Cost estimates-Budget-type of budget-Budget creation-Alteration and Deletion of budget- Currency creation-Adjustment of forex gain/loss- Creation of journal voucher class for forex gain/loss.

### **MODULE-7**

Final Accounts Reports :- Profit and loss account-Balance sheet- Trial balance- daybook-Account book- Statement of accounts- Tax report.

### **MODULE -8**

E-Return Filing-GST & Income Tax

### **PRACTICAL**

## Tally ERP-9

Work No: 1 – Introduction

Work No: 2 - Closing stock adjustments

Work No: 3 GST Accounting

Work No: 4 – Final Accounts

Work No: 5 – Bill by bill adjustment

Work No: 6 – Cost category & Centre Management

Work No: 7 – Based on Bank reconciliation statement

Work No: 8 – Preparation of Pharmacy Account

Work No: 9 – Based on Accounts with inventory & GST

Work No: 10- Godowns Mgt. & Setting batch wise details of stock

Work No: 11 - Budget & Control